**Mass Zip With License Code**

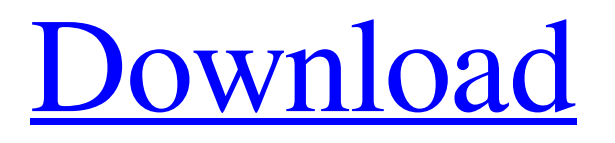

## **Mass Zip Crack+ Download**

Free application that helps you extract zips in one click.If you are downloading stuff from the internet you have probably already downloaded some files that where all stored in an \*.zip archive. And the only way to extract them was to use a command line archiver. For Example: I want to extract: b1\_b2\_b3\_b4.zip In a folder named zip (in the same folder that contain the zip archive). The problem is that if you open the zip archive via Windows Explorer, there are a lot of things you need to do first (e.g. extract the archive, rename files, delete the zip folder, etc). And the only way to solve this is to use a command line archiver (e.g. winrar, 7zip, unzip, etc), but what we have is a lot of them. And there is a big time consuming to open them from the command line. If you have this, you are going to love this application. First thing, you are going to create an alias to the program where you want your zips. This can be done from the right click menu on the folder where you want to save the file, or from the file itself (right click on a file and select "Open With" and select "Multiple Files", then select your archiver, and voilà!). For example, I saved mine in: c:\filerozip\filerozip.exe Once saved, right click on the file, select "Open With" and select "Filerozip.exe" instead of your archiver. What you now have is an alias. You can change the name and the path, for example: c:\program files\b3exe\b3ex.exe As you can see, it's easy to change the name and the path. That's all. Once you've set the alias, just right click on the file, select "Open With", select "Filerozip.exe" and voilà! If you want to use a different archiver, just set an another alias with your new archiver name. And that's it. You are done! You can just right click on a file and select "Open With" and select your archiver. This application is fantastic. The best thing you can

#### **Mass Zip With Key [32|64bit] (2022)**

If you just bought a car, or bought anything from the internet, you might have noticed that you receive a file with a \*.zip extension. Often, these are archives that contain pictures, documents and information that can be read with a special application. Most times, if you open the archive with a text editor, you can only read the content. But when you right click on the file you receive, some archiving software open a window with all the information you need. In most cases the program lets you extract all the files inside the archives in a single dialog window. And these files can be then moved to any folder you want. These are the functions that Mass Zip Download With Full Crack does in one click. If you don't know what an archive is, it's a software designed to compress files, images and videos. More than that, it usually will add a \*.zip extension at the end of them, which indicates that is an archiving software. It can be used in two ways: as an archiving tool, or as a zip extractor. The difference is that the main purpose of archiving software is to compress files so that they are smaller or faster to transfer. Zip extractor however works the other way around, and extracts the content of an archive, but does not compress it. This software is especially well suited to those who don't know how archiving and extracting works, or those with a low level of technical skills. If you are an expert, it's likely that you know how to use the command line to extract archives, or download them from the internet. In such cases it's probably best to use a different application. Note: There is a possibility to combine both methods in this software. Mass Zip Features: You can right click on a file in any folder and extract it in one click. You can extract multiple archives in a single click. You can extract archives from the internet in one click. You can drag and drop files to extract them. You can extract archives from a virtual drive. You can extract archives from an external hard drive. You can extract archives from a Windows share. You can drag and drop archives to extract them. You can extract archives from a USB drive. You can extract archives from local archives. You can compress multiple files at once. You can compress many files in one 09e8f5149f

# **Mass Zip Crack**

- Extract multiple archives with one button click - Support for many types of archives - Check for missing and invalid files - Support for long path names - Total archiver in less than 50kB (gzip) - Language Interface - Export archives in zip - Import archives from zip - Import files from FTP - Import files from HTTP - Import files from email - Import files from Mp3 - Import files from PSD - Import files from other archives - Import images from web - Import videos from web - Import RAR archives - Import batch of archives - Import Gmail files - Import Windows archives - Import FTP archives - Import files from SFTP - Import files from SFTPv2 - Import archives from cloud - Import archives from online database - Import archives from an SD card - Extract archives from a zip archive - Import and Extract Spotify files - Extract and import bat files - Import and extract tar.gz and tgz archives - Import and extract tar.bz2 archives - Import and extract rar archives - Import and extract 7z archives - Import and extract hoooh and z archives - Import and extract zip archives - Import and extract iar archives - Import and extract cab archives - Import and extract uu archives - Import and extract exe archives - Import and extract MSI archives - Import and extract rar archives - Import and extract DEB, rpm, tar, tar.gz, tar.bz2, bzip2, tgz, jar, war, rpm, deb, smb, lha, exe, rar, cab, uu, zip, hoooh, iar, pnfx, uu, z archives - Import and extract archive files - Import and extract file archives - Import and extract libs archives - Import and extract dmg archives - Import and extract msi archives - Import and extract jar archives - Import and extract dll archives - Import and extract mdb archives - Import and extract war archives - Import and extract deb archives - Import and extract hfs+ archives - Import and extract Corel xl archives - Import and extract plist archives - Import and extract RAM archives - Import and extract UnZip archives - Import and extract Java archives - Import and extract ResEdit archives - Import and extract mmo

## **What's New In Mass Zip?**

Mass Zip is an application that helps you extract zips in one click. If you are downloading stuff from the internet you have probably already downloaded some files that where all stored in an \*.zip archive. And the only way to extract them was to use a command line archiver. If you are not a command line user, this app will help you to extract all the files without any hassle. And it is not a more difficult than the usual way to extract something. Top Features: 1) Extract multiple zip files in one click. 2) Supports local and remote servers, allowing you to download or upload files. 3) Supports http, ftp, gopher and file protocols. 4) Supports bzip2, gzip and 7z formats. 5) Automatic file renaming when extracting. 6) Select files to extract or skip them all. 7) Extract using jar. 8) Backup and extract supported formats. 9) Supports output to the SD card. 10) Extraction progress bars. 11) Shows local and remote files. 12) Supports 3D Touch for iOS 11. 13) Supports Android 5.0. 14) Zero size package. 15) Filter by extensions. 16) Filter by size. 17) Filter by MIME type. 18) Support archive without password. 19) Support archive with password. 20) Support archive with key. 21) Support archive with key-value. 22) Custom options to configure the program. 23) Small size. Download Latest Version of Mass Zip What's New Version 2.0.1:- Free theme Version 2.0:- Added new options-Added file size filter Version 2.0:- Added new options- Added file size filter Version 2.0:- Added file size filter Version 2.0:- Added new options- Added file size filter Version 2.0:- Added file size filter Version 2.0:- Added new options- Added file size filter Version 2.0:- Added new options- Added file size filter Version 2.0:- Added file size filter Version 2.0:- Added new options- Added file size filter Version 2.0:- Added new options- Added file size filter Version 2.0:- Added file size filter Version 2.0:- Added new options- Added file size filter Version 2

## **System Requirements:**

Minimum: OS: Windows 10 / 8.1 (64bit) Processor: Intel® Core™ i3-370 Memory: 4GB RAM Graphics: Intel HD Graphics 4000 DirectX: Version 9.0 Hard Drive: 20GB available space Additional Notes: You must have at least 20GB of free space on your hard drive, and a wireless network connection.Q: Viewing an array of objects (discrete rectangles) in screen space in Unity I'm working

Related links:

[https://cupcommunity.com/wp-content/uploads/2022/06/Mermaid\\_Preschool\\_Lessons.pdf](https://cupcommunity.com/wp-content/uploads/2022/06/Mermaid_Preschool_Lessons.pdf) <https://booktoworm.com/wp-content/uploads/2022/06/promhali.pdf> <https://cch2.org/portal/checklists/checklist.php?clid=9772> <https://treatmentmentor.com/wp-content/uploads/2022/06/leansat.pdf> [https://stompster.com/upload/files/2022/06/5o6JuzgYmDjC6zXrT5Lu\\_07\\_b2ee0869a09ba3f88ed796e4385348df\\_file.pdf](https://stompster.com/upload/files/2022/06/5o6JuzgYmDjC6zXrT5Lu_07_b2ee0869a09ba3f88ed796e4385348df_file.pdf) <https://fast-ravine-77588.herokuapp.com/celhon.pdf> https://zindgilife.xyz/wp-content/uploads/2022/06/Caterpillar\_With\_License\_Key.pdf [http://www.sataal.com/wp-content/uploads/2022/06/Overlay\\_Crack\\_Full\\_Version\\_Free\\_PCWindows.pdf](http://www.sataal.com/wp-content/uploads/2022/06/Overlay_Crack_Full_Version_Free_PCWindows.pdf) [https://www.29chat.com/upload/files/2022/06/7ay23UjfTZaSiE2MTi8g\\_07\\_412b0c0d7a82f077ad709eb63e575522\\_file.pdf](https://www.29chat.com/upload/files/2022/06/7ay23UjfTZaSiE2MTi8g_07_412b0c0d7a82f077ad709eb63e575522_file.pdf) [https://agendaprime.com/wp-content/uploads/2022/06/Evil\\_Demon\\_Screensaver\\_\\_Crack\\_\\_Latest.pdf](https://agendaprime.com/wp-content/uploads/2022/06/Evil_Demon_Screensaver__Crack__Latest.pdf) <https://www.slaymammas.com/cadence-desktop-pro-crack-pc-windows-latest-2022/> [http://xn----8sbdbpdl8bjbfy0n.xn--p1ai/wp](http://xn----8sbdbpdl8bjbfy0n.xn--p1ai/wp-content/uploads/2022/06/SysInfoTools_NSF_Merge_Crack_Patch_With_Serial_Key.pdf)[content/uploads/2022/06/SysInfoTools\\_NSF\\_Merge\\_Crack\\_Patch\\_With\\_Serial\\_Key.pdf](http://xn----8sbdbpdl8bjbfy0n.xn--p1ai/wp-content/uploads/2022/06/SysInfoTools_NSF_Merge_Crack_Patch_With_Serial_Key.pdf) https://www.9mesi.eu/wp-content/uploads/2022/06/XAMPP\_Free\_PCWindows\_2022\_New.pdf <https://monarch.calacademy.org/checklists/checklist.php?clid=4660> [http://reddenegocios.garantizamifuturo.com/upload/files/2022/06/uO93xWWQBoJXKaa9Ic79\\_07\\_b2ee0869a09ba3f88ed796e](http://reddenegocios.garantizamifuturo.com/upload/files/2022/06/uO93xWWQBoJXKaa9Ic79_07_b2ee0869a09ba3f88ed796e4385348df_file.pdf) [4385348df\\_file.pdf](http://reddenegocios.garantizamifuturo.com/upload/files/2022/06/uO93xWWQBoJXKaa9Ic79_07_b2ee0869a09ba3f88ed796e4385348df_file.pdf) [https://social.wepoc.io/upload/files/2022/06/8d353x1ztAzisQcN1cvR\\_07\\_412b0c0d7a82f077ad709eb63e575522\\_file.pdf](https://social.wepoc.io/upload/files/2022/06/8d353x1ztAzisQcN1cvR_07_412b0c0d7a82f077ad709eb63e575522_file.pdf) [https://gardenlocked.com/upload/files/2022/06/CLr3ZkivCOwmdBau2bKm\\_07\\_b2ee0869a09ba3f88ed796e4385348df\\_file.pd](https://gardenlocked.com/upload/files/2022/06/CLr3ZkivCOwmdBau2bKm_07_b2ee0869a09ba3f88ed796e4385348df_file.pdf) [f](https://gardenlocked.com/upload/files/2022/06/CLr3ZkivCOwmdBau2bKm_07_b2ee0869a09ba3f88ed796e4385348df_file.pdf) <http://freemall.jp/ruleforge-lifetime-activation-code-download-for-windows-latest-2022.html> [https://teleo.es/upload/files/2022/06/LdBoPvq1rbwKLFsoDnpe\\_07\\_b2ee0869a09ba3f88ed796e4385348df\\_file.pdf](https://teleo.es/upload/files/2022/06/LdBoPvq1rbwKLFsoDnpe_07_b2ee0869a09ba3f88ed796e4385348df_file.pdf)

<http://it-labx.ru/?p=26133>